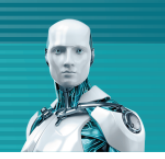

# **デバイスコントロール機能 機能紹介資料V8**

第2版 2021年7月1日

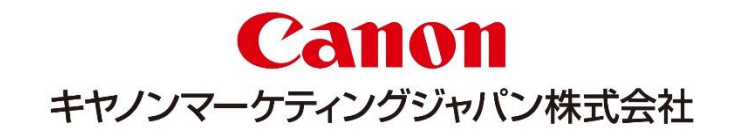

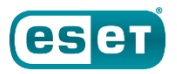

**目次**

#### **本資料について**

- **デバイスコントロール機能概要**
- **デバイスコントロール ルールの作成**
- **設定可能なデバイスタイプとアクション**
- **特定のデバイスのみ利用を許可する運用**
- **ユーザーごとにデバイスを制御する運用**
- **セキュリティ管理ツールとの連携**
	- **–ログの一元管理とポリシーの配布**
	- **–グループとポリシー機能**
- **【参考】タイムスロット**
- **【参考】リムーバブルメディア検査**
- **【参考】パスワードによる設定の保護**

### **本資料について**

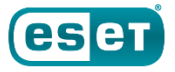

USBメモリやCD/DVD等を使用する際、紛失や盗難といった不測の事態でビジネス上の 重要な情報が漏洩してしまう恐れがございます。

ESET Endpoint Security およびESET Endpoint アンチウイルスでは、上記のリスクを 軽減するための機能として、デバイスコントロール機能が標準で搭載されており、利用できる デバイスの制御が可能です。

本資料は、ESET PROTECTソリューションで利用可能なプログラムである、ESET Endpoint Security およびESET Endpoint アンチウイルスの機能の一つ「デバイスコントロール」機能に ついてご理解いただくことを目的としています。

## **デバイスコントロール機能概要**

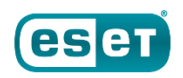

ESET Endpoint Security および ESET Endpoint アンチウイルスに搭載されている デバイスコントロール機能では、デバイスタイプとアクション (権限) を組み合わせて、デバイ スへのアクセスを制御します。

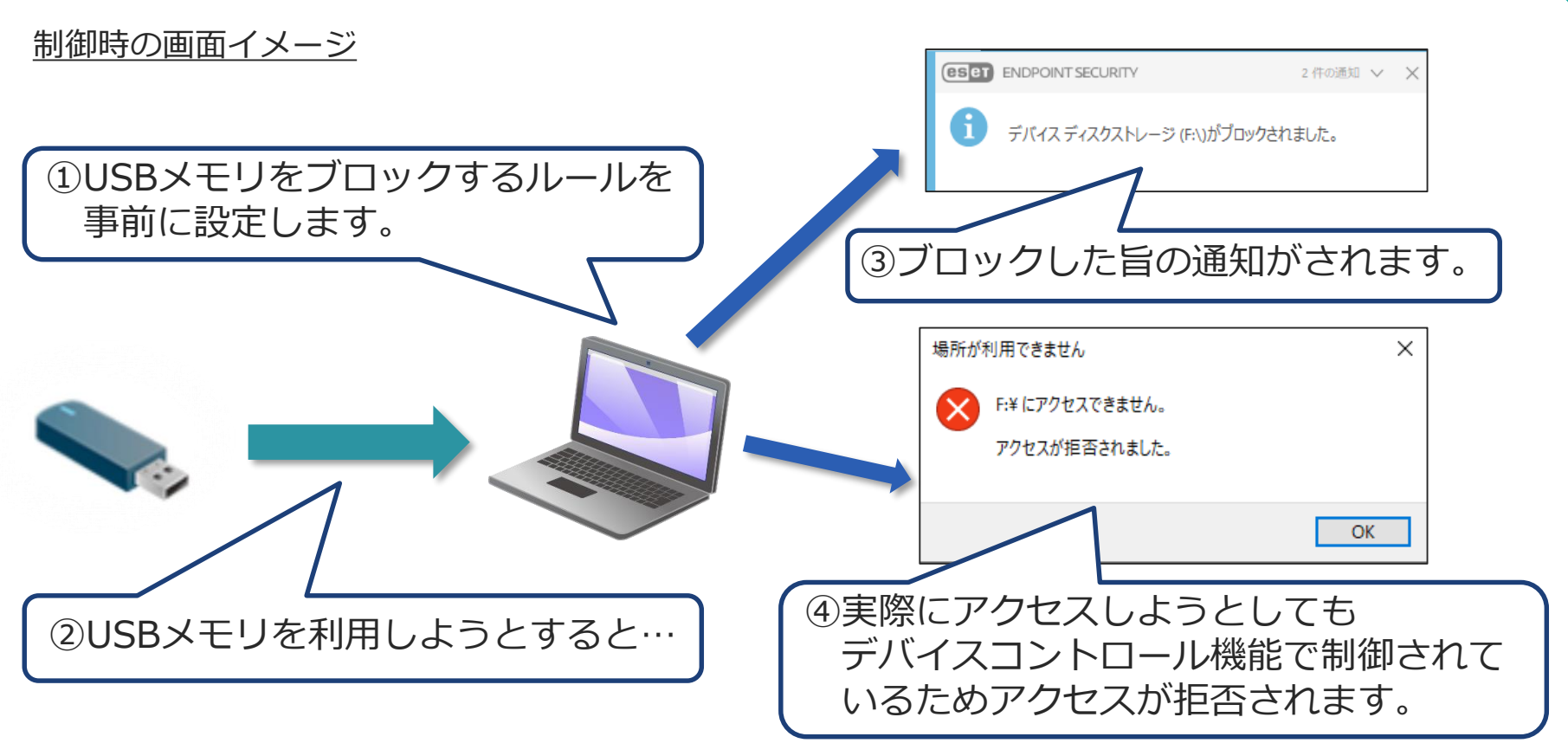

## **デバイスコントロール ルールの作成**

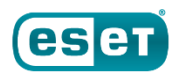

デバイスコントロールのルールは、 [ルールの追加] から作成します。

#### ルール作成画面

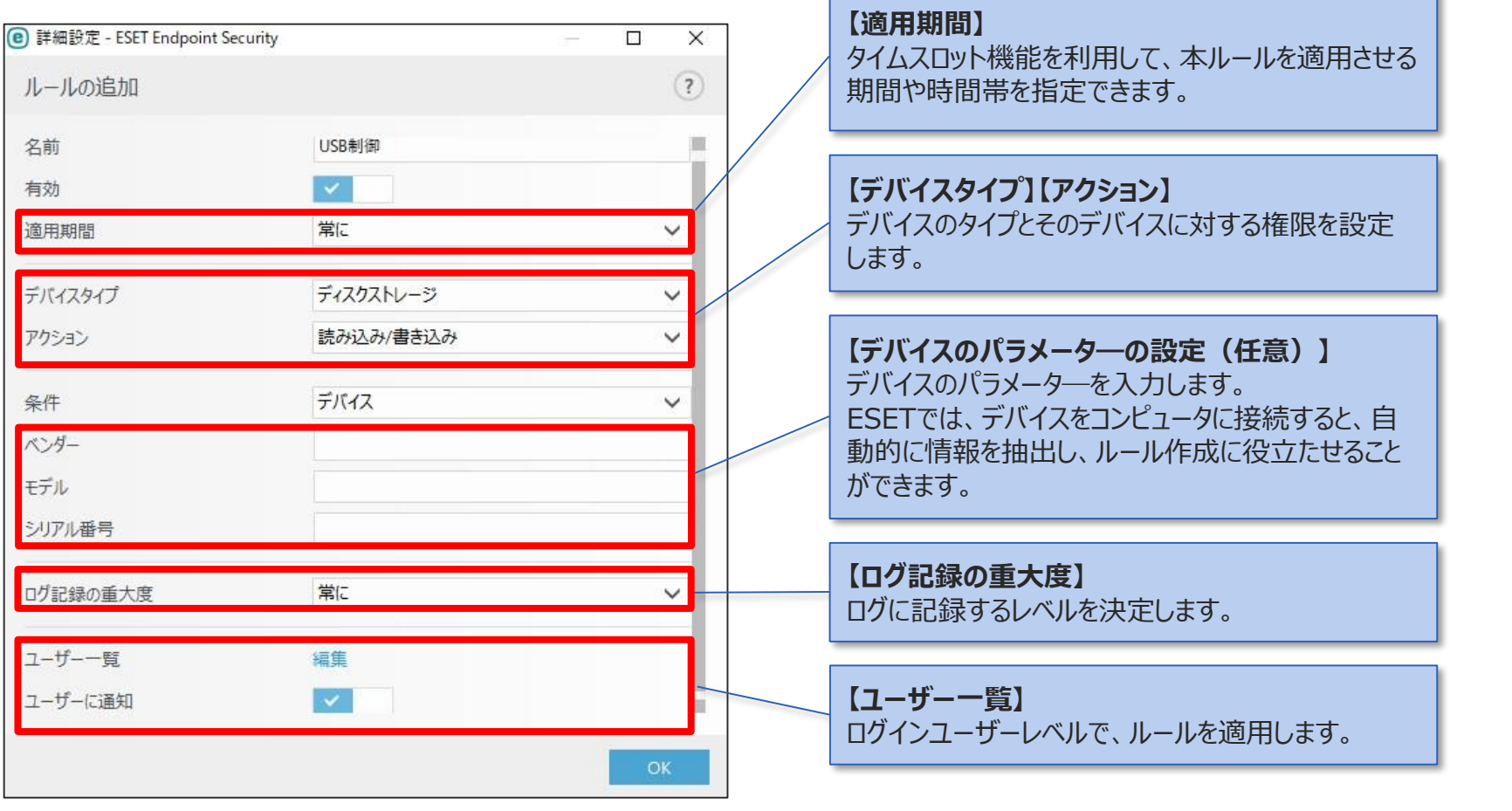

## **設定可能なデバイスタイプとアクション**

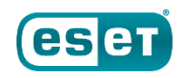

デバイスコントロール機能のルール設定は、デバイスタイプとアクション(権限)を用いて 決定します。設定可能なデバイスタイプとアクションは以下の通りです。

#### **デバイスタイプ アクション** 読み込み/<br>書き込み *流り込い」*<br>書き込み | 読み取り専用 | ブロック | 警告 ディスクストレージ しんしん しんしん しんしん トランス ローク しんしん ローク しんしん ローク しんしん ローク しんしん ローク しんしん ローク しんしん ローク CD/DVD 〇 〇 〇 〇 USBプリンタ しゅうしゃ しゅうしゃ しゅうしゅう ロークス しゅうしゅう ロークス しゅうしゅう ローク しゅうしゅう ローク しゅうしゅう ローク こうしゅうしゅ FireWireストレージ 〇 〇 〇 〇 Bluetoothデバイス 〇 ー 〇 〇 スマートカードリーダー 〇 ー 〇 〇 イメージングデバイス 〇 ー 〇 〇 モデム 〇 ー 〇 〇 LPT/COMポート 〇 ー 〇 〇 ポータブルデバイス しゅうしゃ しゅうしゅうしゅ トランス ロークス しゅうしゅうしゅ ロークス しゅうしゅうしゅ ロークス しゅうしゅうしゅうしゅうしゅ すべてのデバイスタイプ 〇 〇 〇 〇 設定可能なデバイスのタイプとアクション

※光学式ドライブの場合、ドライブ単位ではなく、メディア(CD/DVDなど)単位の制御になります。また、一部のライティン グソフトからCDなどへの書き込み操作に対して、ルールが適用されない場合があります。その場合、ライティングソフトが書 き込みを行う際にログの出力や書き込みのブロックが行われません。

※MTP/PTP接続するデバイスはWindows ポータブルデバイス(WPD)として認識いたしますので、制御可能です。

※上記に記載のデバイスタイプでも、デバイスによっては正しく制御されない場合があります。必ず導入前に評価していただきま すようお願いいたします。

## **特定のデバイスのみ利用を許可する運用**

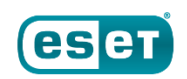

デバイスのタイプやアクションのほかに、制御したいデバイスのパラメーター(ベンダ・モデル・ シリアル番号)を設定することで、より詳細なルールを設定することができます。 この設定を利用して、特定のデバイスのみを制御することも可能です。

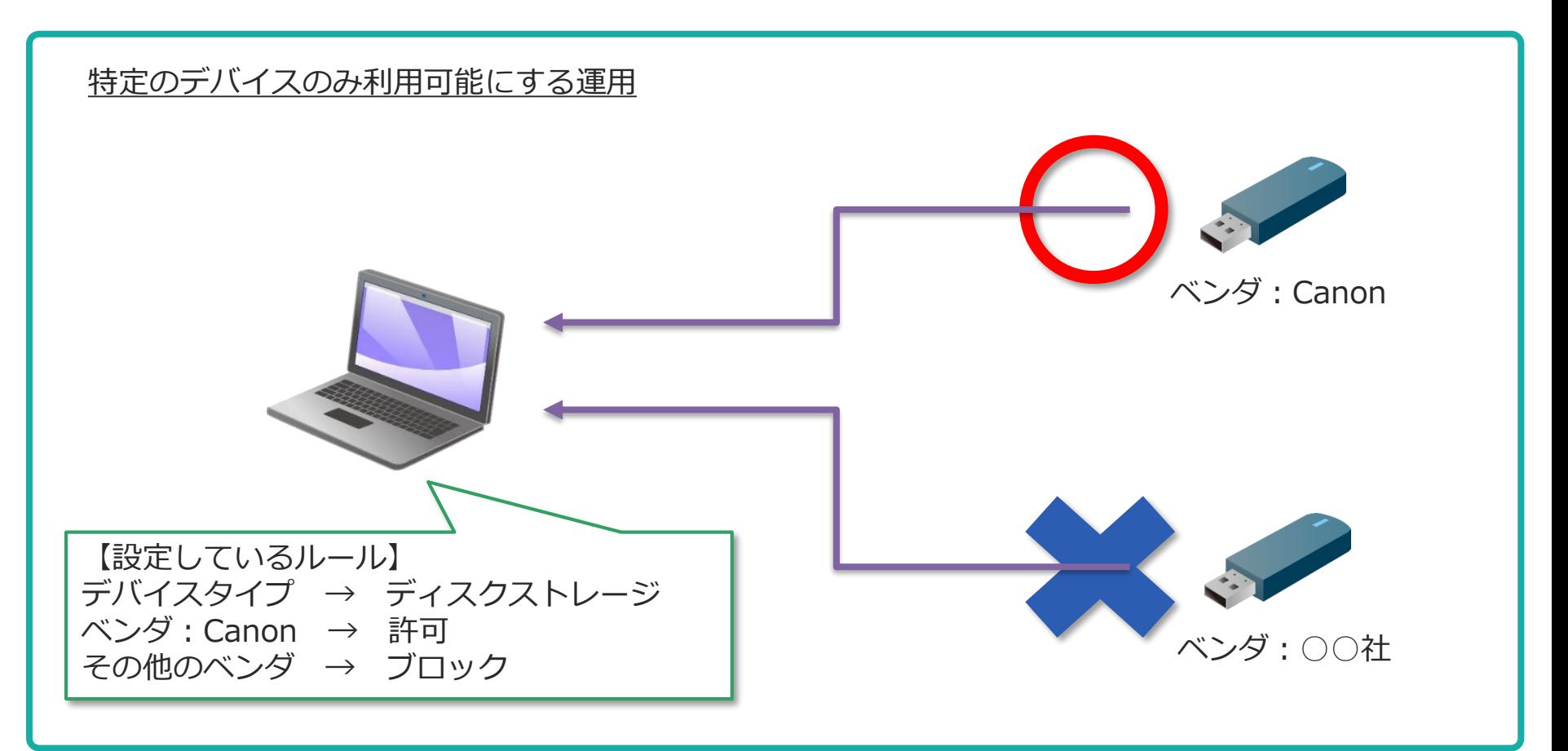

## **ユーザーごとにデバイスを制御する運用**

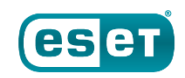

デバイスコントロールルールを、特定のユーザーまたはグループに限定して適用することが できます。 特定のユーザーにのみ、デバイスの利用を許可する、または、デバイスの利用を禁止する ことが可能です。

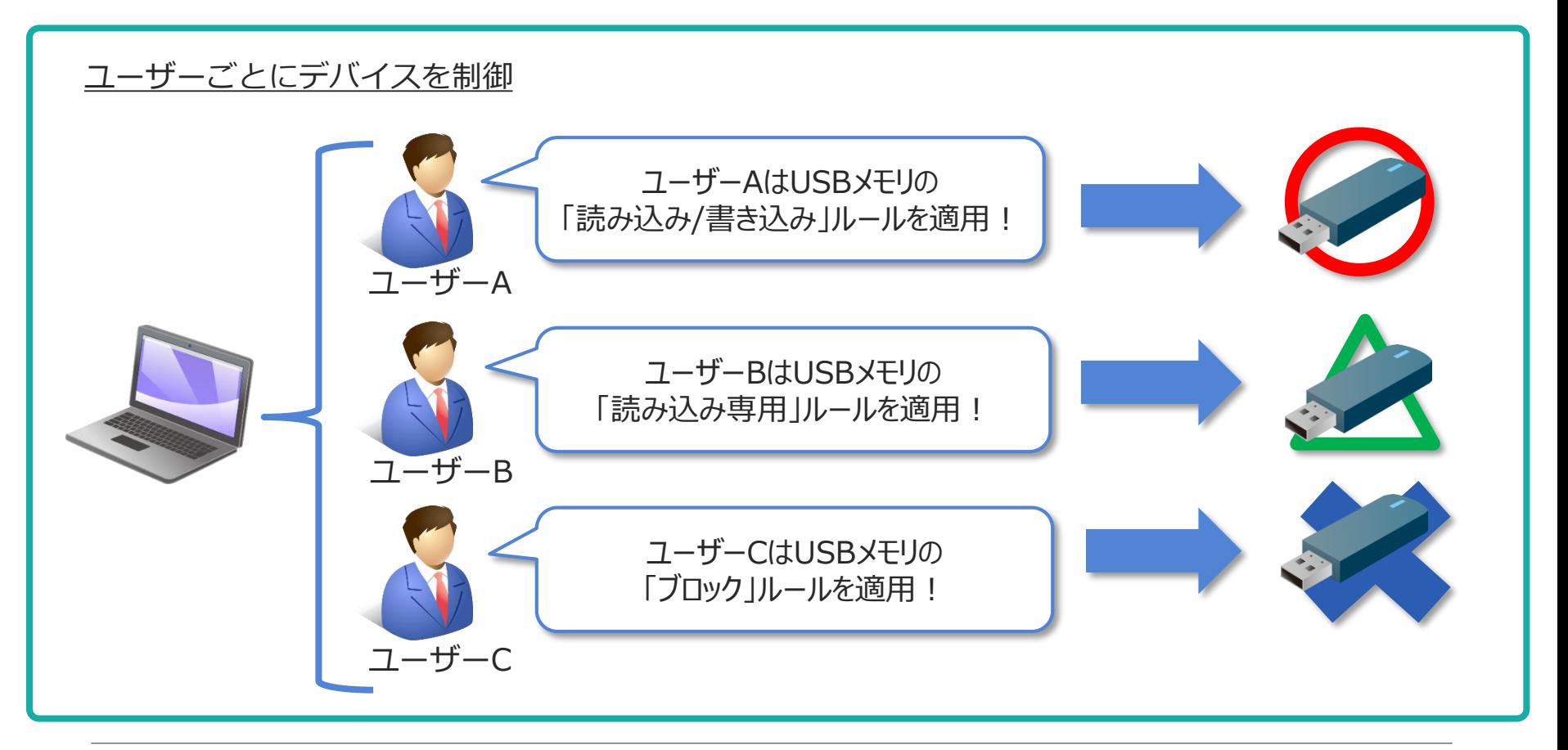

### **セキュリティ管理ツールとの連携**

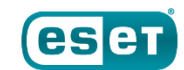

#### **-ログの一元管理とポリシーの配布**

セキュリティ管理ツールであるESET PROTECTで管理しているクライアントについては、 デバイスコントロールのログの一元管理が可能です。

また、ポリシー機能を利用し、デバイスコントロールの設定をクライアントに配布することが可能です。

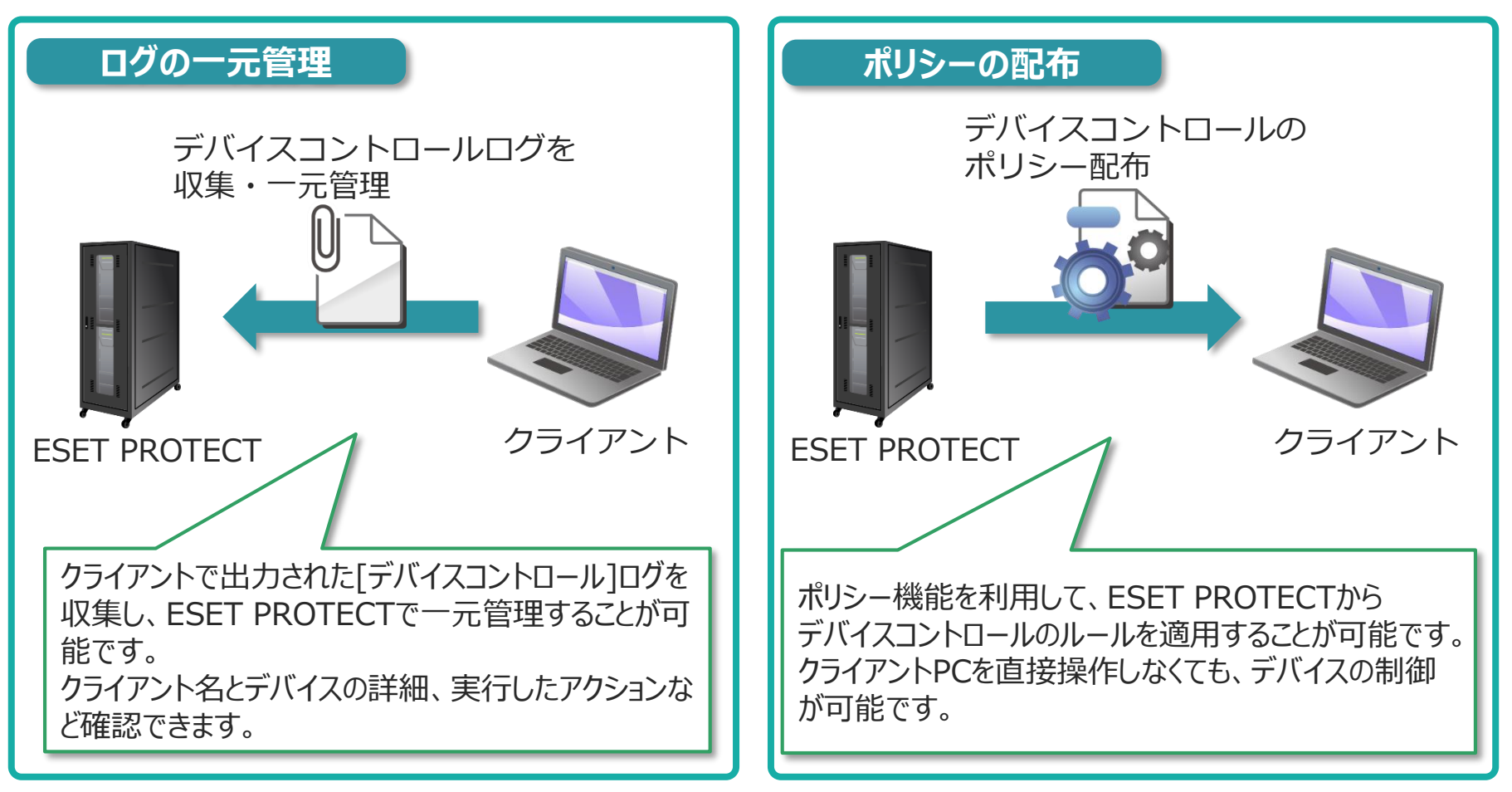

### **セキュリティ管理ツールとの連携**

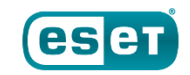

**–グループとポリシー機能**

セキュリティ管理ツールのグループとポリシー機能を組み合わせて利用することで、デバイスの利用を許 可するグループとデバイスの利用を禁止するグループに分けて管理し、運用することが可能です。

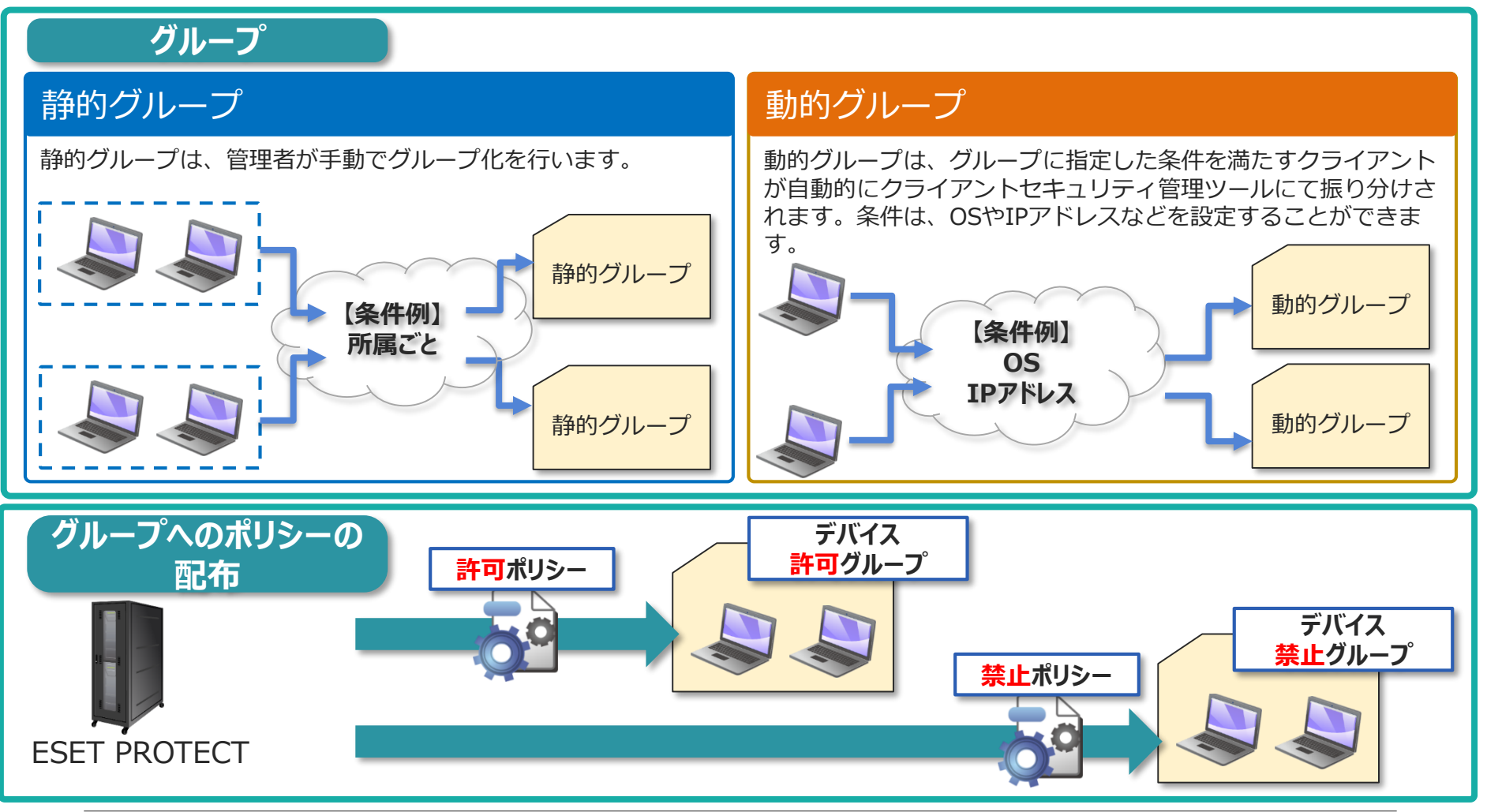

### **セキュリティ管理ツールとの連携**

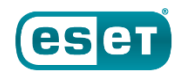

#### **–グループとポリシー機能**

セキュリティ管理ツールとの連携を応用することで、コンピュータ名などでクライアントを指定してデバイスを制御 することが可能です。また、静的グループ、動的グループごとにポリシーを配布することも可能です。 そのため、事前に所属ごとに静的グループに管理者の方がクライアントを振り分け、所属グループごとにポリ シーを分けて配布することや、動的グループで事前に指定したIPアドレスなどの条件ごとにデバイスへのアクセ スを制御することができます。

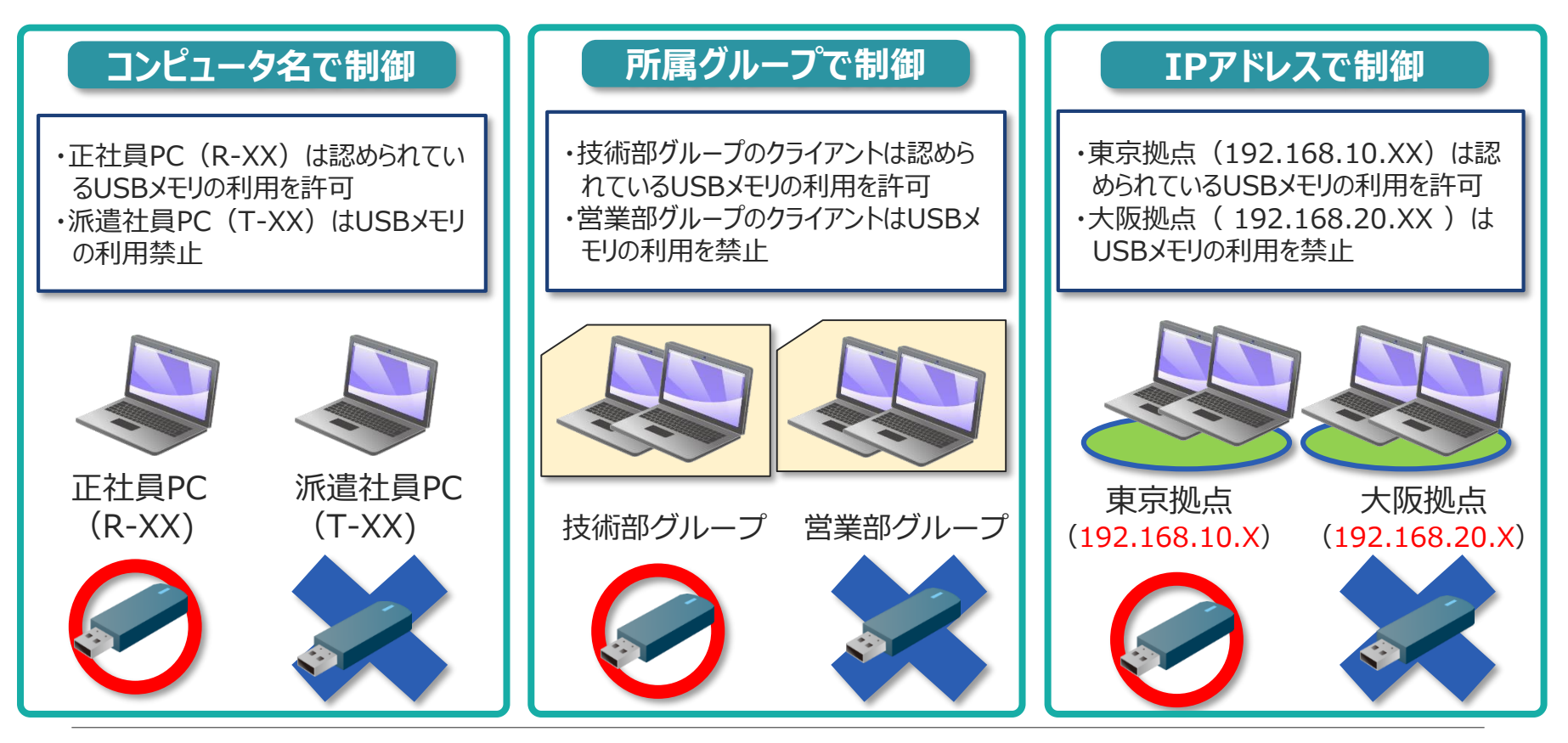

### **【参考】タイムスロット**

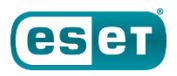

事前に「タイムスロット」の設定にて期間を作成しておくことで、デバイスコントロールルールを 作成する際に、ルールを適用する時間帯や曜日を指定することが可能です。 これにより、業務時間中のみデバイスへのアクセスを許可するなどの柔軟な運用が可能です。

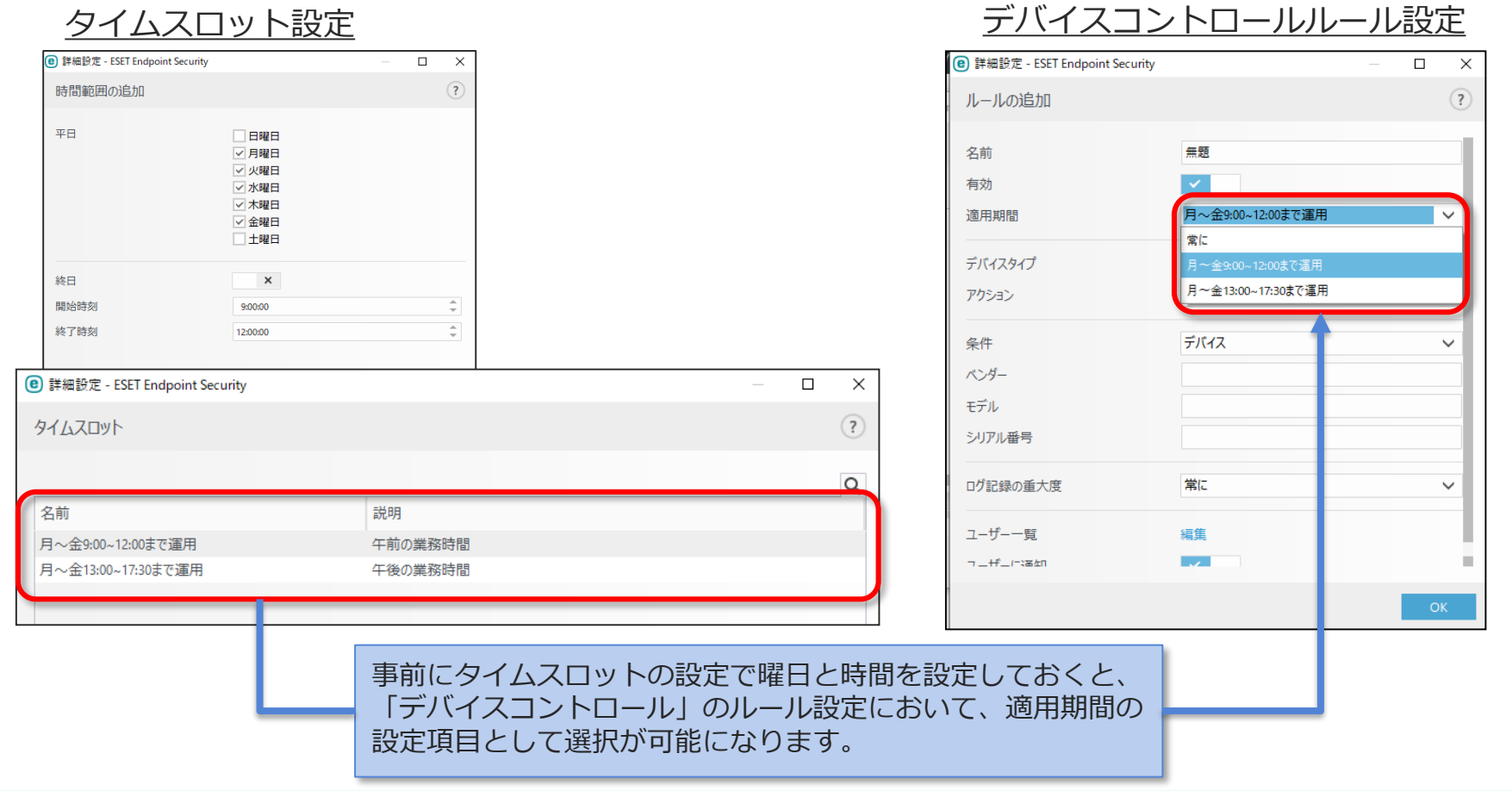

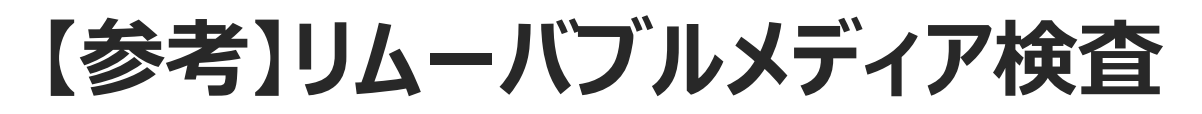

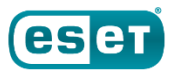

コンピューターにリムーバブルメディアデバイス(CD、DVD、USB)が挿入されたときに実 行するアクションを選択できます。 リムーバブルメディアデバイスを挿入したタイミングで自動的に検査を行ったり、検査オプショ

ンの表示をさせることができます。

リムーバブルメディアの挿入後に実行するアクション

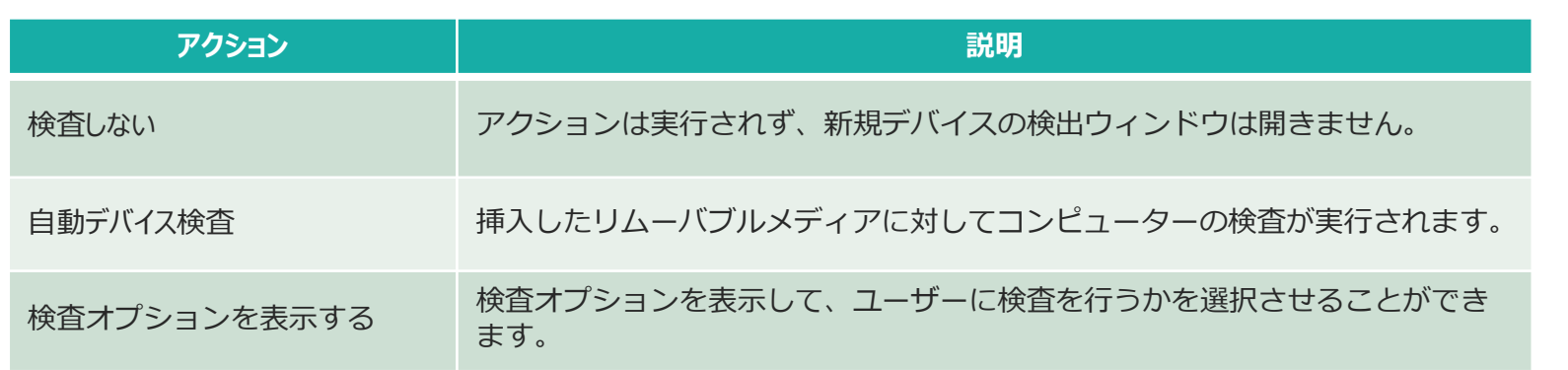

検査オプション

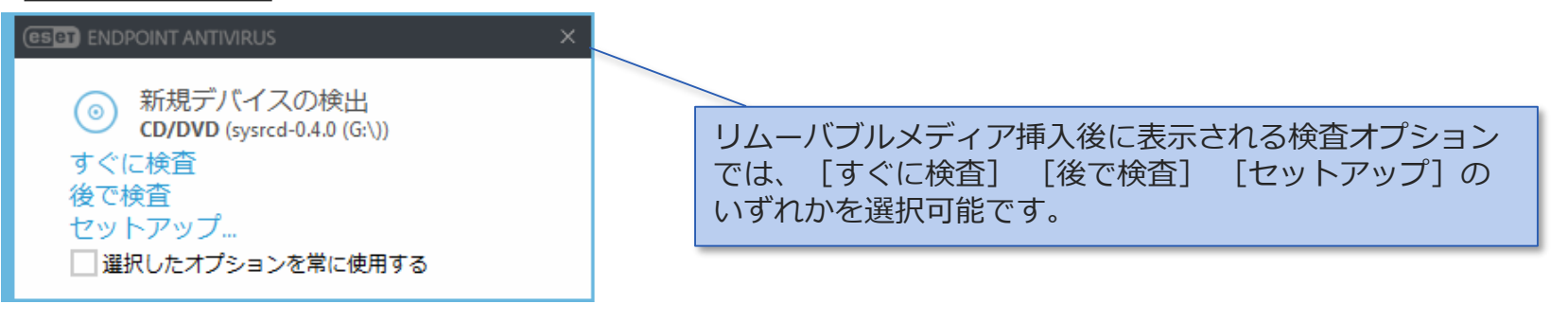

### **【参考】パスワードによる設定の保護**

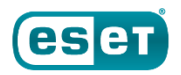

ユーザー側での設定変更を防止するため、パスワードによる設定の保護が可能です。 設定を保護している場合、設定変更およびアンインストール時にパスワード入力を促す 画面が表示されます。

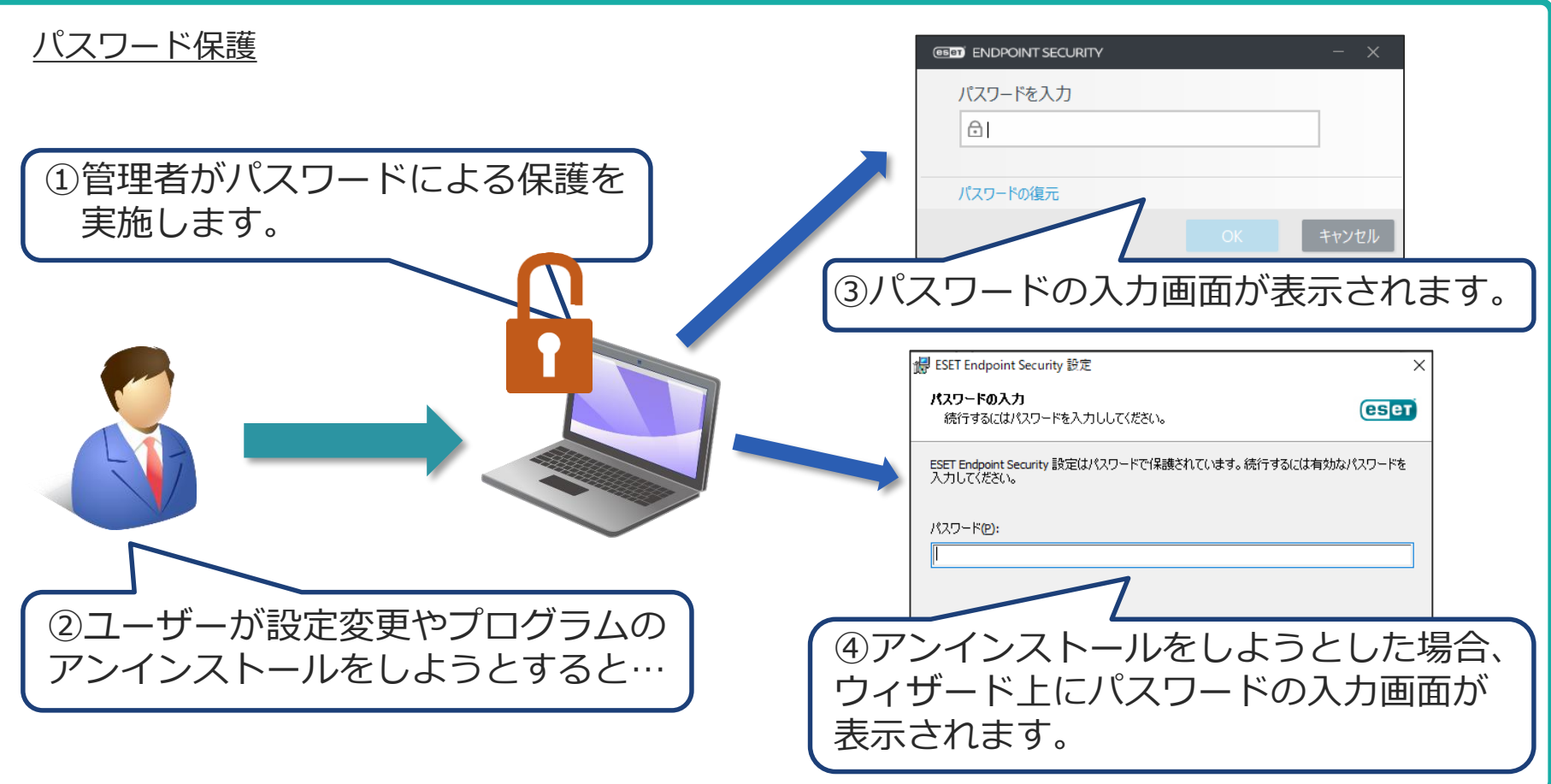